## **IJARSCT**

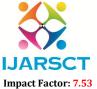

International Journal of Advanced Research in Science, Communication and Technology (IJARSCT)

International Open-Access, Double-Blind, Peer-Reviewed, Refereed, Multidisciplinary Online Journal

Volume 4, Issue 3, February 2024

## PXE Boot Server using AIO Boot Creator and WinUtil

## (Pre-Boot Execution)

Mr. Jay Kantilal Bhakhar<sup>1</sup>, Mr. Prasad Kailas Kalamkar<sup>2</sup>, Mr. Om Bapu Hagawane<sup>3</sup>, Mr. Pavan Pralhad Aghav<sup>4</sup>, Prof. Sneha B. Sahane<sup>5</sup>

Department of Computer Engineering<sup>1,2,3,4,5</sup> MatoshriAasarabai Polytechnic, Eklahare, Nashik, Maharashtra, India

Abstract: A PXE (Pre-boot Execution Environment) boot server is a network protocol that allows a computer to boot and install an operating system over a network. It is a powerful tool that simplifies the installation process and reduces the risk of errors and inconsistencies, particularly in large organizations where multiple computers need to be provisioned with the same operating system and software. To set up a PXE boot server, a DHCP server and a TFTP server are required. Once the server is configured, the client computers need to be set up to boot from the network. The CTT Windows Utility is a handy script that provides an all-in-one solution for managing your operating system. After you launch the script via PowerShell with Administrator rights, you are welcomed by a four-tabbed interface where you can simply mark the settings or option you want. The five tabs included are representative for their roles, namely Installs, Tweaks, Config, Updates and MicroWin. The Installs tab provides a plethora of options in terms of basic applications recommended for the average user. The PXE boot server & CTT WinUtil tool can save time, reduce costs, and improve the overall efficiency of the IT infrastructure

**Keywords:** Operating System, Client Computer, Network Protocol, Pre-boot Execution Environment, DHCP Server, PowerShell

## REFERENCES

- [1] PXEBooting (https://wiki.archlinux.org/title/PXE booting)
- [2] Introduction to PXE (https://www.linuxjournal.com/content/introduction-pxe)
- [3] PXE Boot Server Configuration Steps in Linux (https://www.tecmint.com/install-pxe-network-boot-server-incentos-7/)

DOI: 10.48175/IJARSCT-15521

- [4] Network booting with PXE (https://netboot.xyz/)
- [5] The Ultimate Windows Utility (christitus.com)

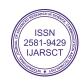